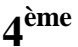

## 1) Appliquer un pourcentage

a) Propriété

Pour appliquer un pourcentage a %, on multiplie par la fraction  $\frac{a}{100}$ 

b) Exemples

5 % des habitants d'une ville de 225 000 habitants vont au cinéma une fois par semaine. 5 % de 225 000 représentent  $\frac{5}{100} \times 225$  000 = 11 250 personnes.

11250 habitants de la ville vont donc au cinéma une fois par semaine.

2) Calculer un pourcentage

Calculer un pourcentage revient à calculer **une quatrième proportionnelle.**  On peut construire un tableau de proportionnalité.

Exemple 1

Sur un prix de 240 €, on fait une remise de 60€.

Quel est le pourcentage de la remise ?

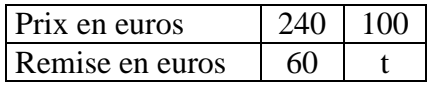

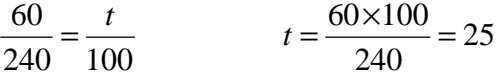

La remise représente 25 % du initial.

## Exemple 2

Dans le collège Archimède, il y a 560 élèves et 168 étudient l'italien. Quel est le pourcentage d'élèves étudiant l'italien ?

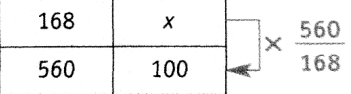

Le pourcentage d'élèves étudiant l'italien est :

$$
\frac{168}{560} \times 100 = 30 \%
$$

Calculer le pourcentage revient à calculer le nombre d'élèves, sur 100 élèves, qui étudient l'italien.

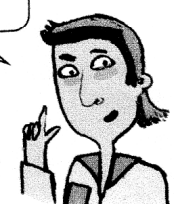